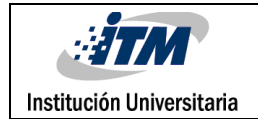

# **DETECCIÓN BORDES EN DEFECTOS DE BAJO CONTRASTE EN IMÁGENES DE DIENTES ARTIFICIALES CON ILUMINACIÓN NO HOMOGÉNEA USANDO REDES NEURONALES.**

Daniela Cardona Mesa

José Antonio Palacio Uribe

Ingeniería de Sistemas de información

Prof. Alejandro Restrepo Martínez. PhD. Universidad Nacional de Colombia Sede Medellín

**INSTITUTO TECNOLÓGICO METROPOLITANO**

**08 de Julio de 2015**

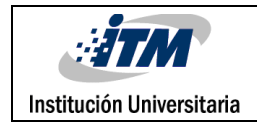

### RESUMEN

Actualmente las compañías productoras de dientes artificiales realizan las revisiones a cada producto terminado de forma manual, lo cual puede generar errores debido al cansancio producido por tareas repetitivas, además, el desgaste visual que se genera con cada día de labor, esto implica sobre costos por los recursos humanos y perdidas por posibles devoluciones de productos defectuosos.

Con este proyecto se pretende aportar a la detección automática de defectos denominados vetas para la revisión y validación de los dientes fabricados. Para dicha solución, se cuenta con un número de imágenes suministradas por el docente asesor de este trabajo de grado, las cuales se caracterizan por un efecto de luz no homogénea y constantes cambios en el contraste. Lo cual lleva a posibles confusiones, entre las zonas más oscuras y claras de cada imagen obtenida, creando posibles sombras que pueden posteriormente confundirse con las vetas, estas son consideradas franjas o segmentos que se pueden distinguir dentro de la materia en que se encuentre.

Después de tener las imágenes con las mejoras, se implementó el proceso de convolución aplicando diferentes filtros *Sobel*, *Prewitt*, *Roberts* (Aggarwal, 2009), con los cuales se realizó un entrenamiento supervisado con el 90% de estas para las redes neuronales *perceptrón*, regla delta y *bakcpropagation*, el 10% restante se usó para la evaluación de cada una de las redes utilizadas. Para determinar el mejor resultado se utilizó las matrices de confusión con las cuales se encontró que método generaba menor error en su clasificación de las vetas.

Una vez que se obtuvieron los resultados de las mejores clasificaciones y analizados los datos de las evaluaciones se encontró que los defectos presentes en los dientes no se pueden identificar con un solo tipo de método, por este motivo se hace necesario el uso de redes neuronales con estructuras más complejas.

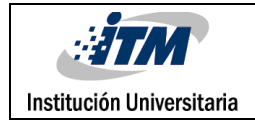

### RECONOCIMIENTOS

La realización de este trabajo de grado fue posible gracias al docente asesor Alejandro Restrepo Martinez. Ph.D, quien nos apoyó durante toda la etapa de elaboración, con su paciencia y conocimiento nos brindó, ya que fue vital para que se llevara a cabo este trabajo. Y al Instituto Tecnológico Metropolitano ITM, ya que sus espacios permitieron realizar gran parte de este proyecto.

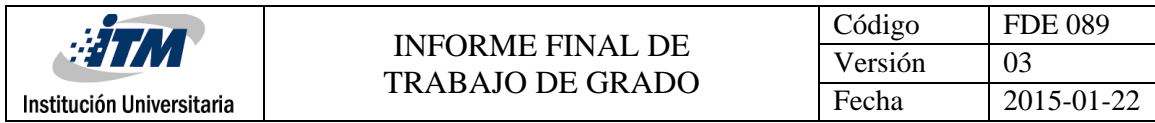

# ACRÓNIMOS

*RN* Red Neuronal

*BP* Backpropagation

*RD* Regla Delta

*ROC* Características operativas del receptor, según sus siglas en inglés (Receiver Operating Characteristic).

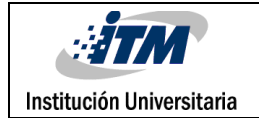

### TABLA DE CONTENIDO

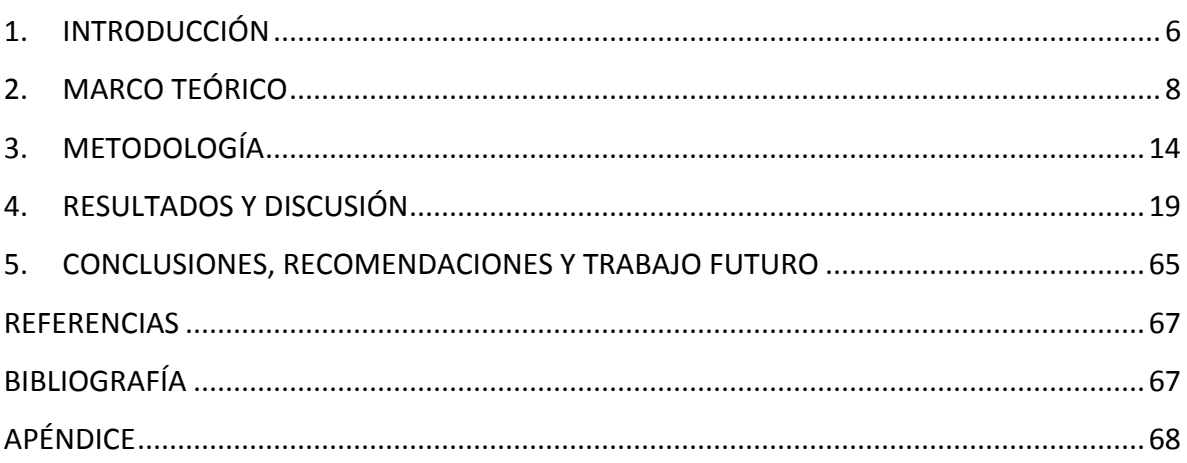

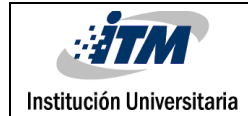

### <span id="page-5-0"></span>1. INTRODUCCIÓN

Actualmente el proceso de verificación de dientes artificiales es realizado de manera manual, generando con esto, la omisión de defectos encontrados (vetas) tras la producción y con la comercialización de productos defectuosos generadores de pérdidas para las empresas productoras. Dada esta razón se encuentra la necesidad de realizar inspecciones visuales más completas disminuyendo el número de errores generados y excluyendo así los dientes no óptimos para su comercialización.

Considerando la metodología actual de revisión e inspección de defectos en los dientes artificiales, se crea una propuesta para la identificación de las vetas en las diferentes imágenes de dientes analizadas, para esto se cuenta con los siguientes objetivos:

#### **Objetivo General**

Detectar bordes en defectos vetas de bajo contraste en imágenes de dientes artificiales con iluminación no homogénea usando de redes neuronales.

#### **Objetivos Específicos**

- Procesar las imágenes para mejorar el contraste a usar, utilizando procesos puntales de transformación.
- Obtener los bordes de las imágenes con convolución mediante los filtros de *Robert*, *Prewitt* y *Sobel*.
- Emplear estrategias supervisadas para la detección de bordes en imágenes, usando los métodos de aprendizaje Perceptrón, *Backpropagation*, Regla delta y validación cruzada.

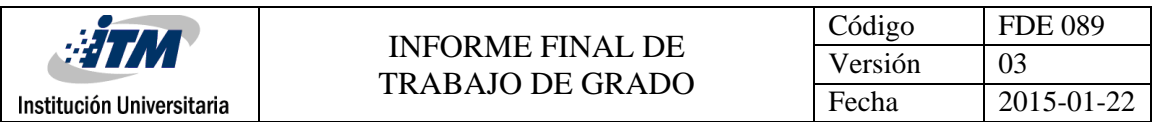

 Evaluar y comparar el desempeño de las redes neuronales supervisadas y los resultados obtenidos por la detección de bordes por convolución utilizando para esto la matriz de confusión de error de desempeño.

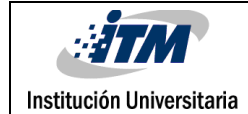

### <span id="page-7-0"></span>2. MARCO TEÓRICO

Los elementos que se desarrollaran dentro del marco teórico son: vetas, contraste, bordes, redes neuronales, perceptrón, backpropagation y regla delta. A continuación se presentaran algunas definiciones.

**Vetas:** Las vetas serán observadas dentro de las imágenes como franjas o zonas de material, el cual es más brillante que la intensidad de nivel de gris del diente, lo que permite distinguir la veta sobre la superficie de los dientes.

**Contraste:** Se refiere a la variación en los niveles de intensidad de los pixeles que conforman una imagen. Para la mejora de estos niveles existen varias técnicas de mejora de contraste, en este trabajo de grado se presta especial atención a la **ecualización del histograma**, el cual consiste en obtener una distribución uniforme de los niveles de gris en la imagen, y la **corrección gamma,** la cual es una forma especial de aumento de contraste diseñada para mejorar el contraste en áreas muy claras o muy oscuras. Esto se logra modificando los valores medios, particularmente los medios-bajos, sin afectar el blanco (255) ni el negro (0). Puede utilizarse para mejorar el aspecto de una imagen, o para compensar el rendimiento de diferentes dispositivos frente a una imagen. Esta técnica está dada por la siguiente ecuación:

$$
Nuevo Valor = 255 \left( \frac{Valor\ anterior}{255} \right)^{\frac{1}{r}}
$$
  
**Ecuación 1**

Donde  $r$  corresponde al valor de la corrección gamma que se desea aplicar.

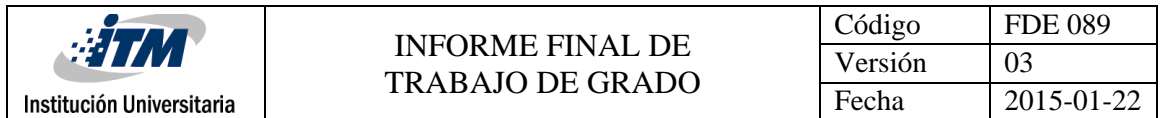

**Bordes:** Son los extremos u orillas de una región. En procesamiento de imágenes se refieren al cambio brusco en la intensidad de los pixeles de la imagen, lo cual estaría indicando la presencia de bordes en la misma. La finalidad de estos es detectar la presencia de defectos en los dientes.

El operador más común para la detección de bordes es el gradiente del nivel de gris. En la *Ecuación 2* se puede observar su ecuación matemática.

$$
\nabla z(x,y) = [ \ Zx, \ Zy] = \begin{bmatrix} \frac{\partial z(x,y)}{\partial x}, \frac{\partial z(x,y)}{\partial y} \\ 0 \end{bmatrix}
$$

*Ecuación 2*

Para la definición de Zx, Zy se usan filtros de gradiente, por ejemplo *Sobel*, *Prewitt*, etc.

**Convolución:** Es una función, que de forma lineal y continua, transforma una señal de entrada en una nueva señal de salida, esta es utilizada para detectar bordes. En la *Ecuación 3* se puede observar la representación de convolución de dos funciones.

$$
g(x,y) = h(x,y) * f(x,y) = \sum_{i=-\infty}^{i=\infty} \sum_{j=-\infty}^{j=\infty} f(i,j)h(x-i,y-j)
$$

#### *Ecuación 3*

Donde *g(x,y)* será la nueva función creada a partir de dos funciones anteriores (*h(x,y); f(x,y)*). Se representa bajo la doble sumatoria de las funciones, en las cuales se tiene en cuenta cada posición en filas y columnas *(i, j)* y los tamaños de las mismas *(x,y).*

**Redes Neuronales:** Son métodos basados en el sistema nervioso de los animales; para esto se usan unos estímulos de entrada (datos) que producirán una salida.

Este tipo de modelos permiten realizar una clasificación de la información ingresada, para esto se hace uso de una de las característica más importante que tienen, y es del

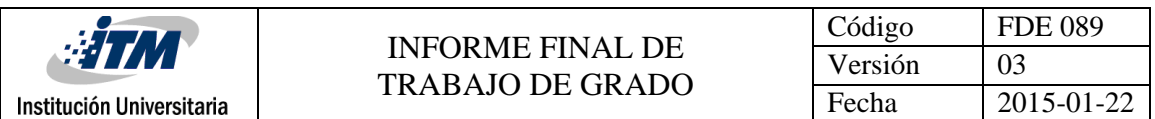

entrenamiento supervisado (es decir, se tiene un valor esperado, el cual es comparado con el obtenido), donde este tipo de entrenamiento permite encontrar los parámetros (Pesos, tasas de aprendizaje, bias) necesarios para el uso de la red. Entre los modelos utilizados está el **perceptrón**, la estructura básica se puede apreciar en la *Figura 1,* para este se utiliza un entrenamiento supervisado donde los pesos (W) son ajustados a medida que se presentan errores, este es calculado a partir del resultado obtenido por la función de activación de la neurona y la tasa de aprendizaje (T) definida. Este tipo de neurona permite clasificar la información de forma lineal, por ejemplo si ingresamos los datos circulo(O) y cuadrado (□) a la neurona y entrenamos esta para clasificar los círculos el resultado obtenido de la red seria el presentado en la *Figura 2*.

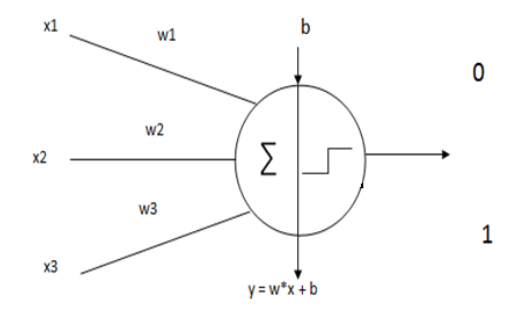

*Figura 1. Estructura básica Perceptrón*

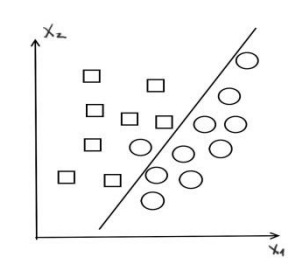

*Figura 2. Separación de clases con métodos lineales*

La **regla delta** es otro de los modelos empleados en las redes neuronales, donde se busca disminuir el error cuadrático medio en dirección opuesta al gradiente, los pesos (W) son

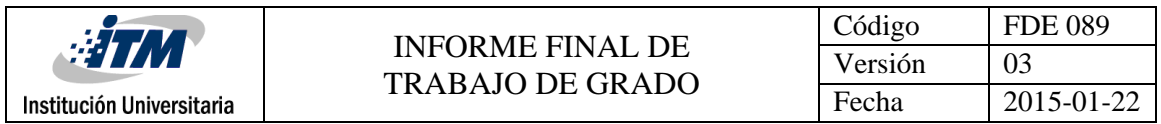

ajustados en proporcionalidad al error del gradiente y la tasa de aprendizaje determina la distancia a lo largo del gradiente, este proceso es realizado de acuerdo al número de épocas definidas dentro del modelo, lo cual permite encontrar soluciones más estables, la estructura básica de este modelo se puede apreciar en la *Figura 3*.

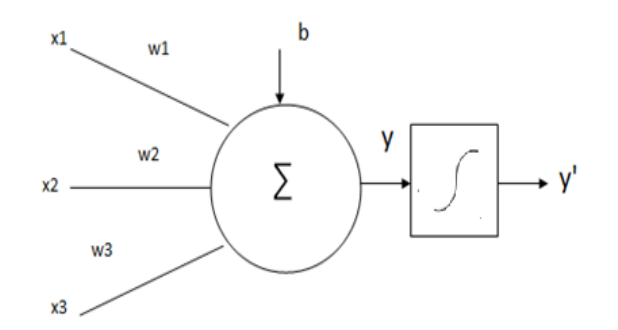

*Figura 3. Estructura básica Regla Delta*

Otro de los modelos es el *backpropagation* cuya estructura se puede apreciar en la *Figura 4*, esta no es necesariamente lineal y donde el cálculo del error se realiza a partir de minimizar el error cuadrático, por medio del uso de un gradiente descendente, los pesos son cambiados en dirección en la cual el error disminuye rápidamente. Para este tipo de redes se utilizan funciones de activación como Hiperbólica-Tangencial, Sigmoidal, Gaussiana, función del seno, entre otras, en la *Figura 5* se puede apreciar una representación, y en la *Ecuación 4* se puede observar la función de activación sigmoidal (Naglaa Yehya Hassan, 2006).

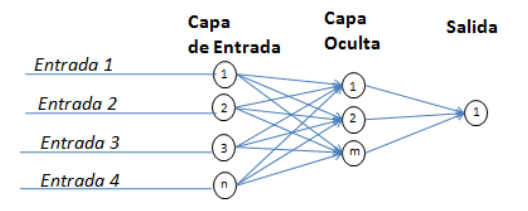

*Figura 4. Estructura básica Backpropagation*

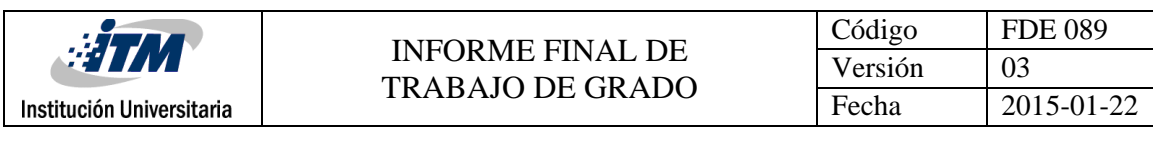

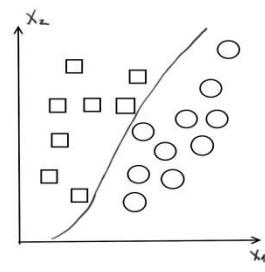

*Figura 5. Separación de clases con métodos no lineales*

$$
f(x)=\frac{1}{1+e^{-x}}
$$

#### *Ecuación 4*

Como herramienta de análisis de los resultados obtenidos del entrenamiento supervisado, se utilizara la matriz de confusión. La cual se construye teniendo en cuenta el número de clases que está evaluando el modelo de la red neuronal, siendo proporcional al tamaño de la matriz. Las columnas representan los casos que se predijeron a partir del *target*, mientras las filas representan los resultados obtenidos con la red, en su diagonal principal se aprecia el número de datos clasificados correctamente para cada clase.

La *Tabla 1* muestra la estructura básica de la matriz de confusión, en la cual se encuentra el valor V1 (Verdadero Positivo (TP)) que muestra los datos clasificados correctamente para el tipo 1, V2 (Falso Negativo (FN)) muestra los datos que siendo tipo 1 los clasifico como tipo 0, el valor V3 (Falso Positivo (FP)) son los datos que siendo tipo 1 los clásico como tipo 0 y V4 (Verdadero Negativo (TN)) muestra los datos tipo 0 clasificados correctamente.

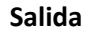

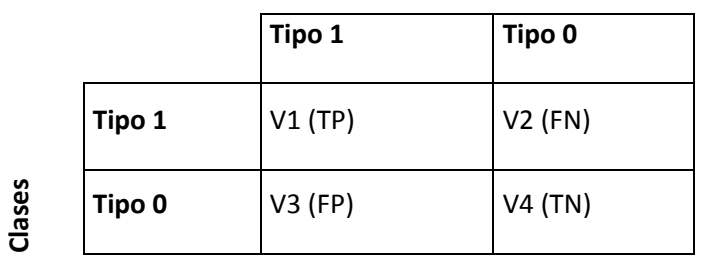

*Tabla 1. Estructura básica Matriz de Confusión*

La evaluación de estos índices permite obtener varios parámetros del clasificador. En este trabajo de grado se presta especial atención al *recall* o sensibilización (Ver *Ecuación 5*) y la precisión (Ver *Ecuación 6*).

*Recall***:** es la proporción del número total de casos positivos que fueron clasificados como positivos.

$$
Precision = \frac{TP}{(TP + FN)}
$$
  
**Ecuación 5**

**Precisión:** es la proporción del número total de predicciones que son correctas.

$$
Precision = \frac{TP}{(TP + FP)}
$$

#### *Ecuación 6*

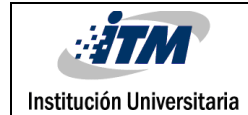

### <span id="page-13-0"></span>3. METODOLOGÍA

En este proyecto se utilizó un total de 100 imágenes de dientes artificiales suministradas por el docente asesor del proyecto, de las cuales se empleó un 10% para la evaluación de las *RN* y el restante para el proceso de entrenamiento, donde las imágenes utilizadas para éste fueron tomadas de forma aleatoria de la base de datos, conformando un total de 10 grupos o particiones las cuales estaban compuestas por diferentes imágenes.

Para identificar las vetas, se diseñó un algoritmo mediante funciones de Matlab, en el cual a partir de un proceso previo de segmentación manual se resaltó en cada imagen los sectores con defectos a través de un editor de imágenes bordeando estos de color rojo, permitiendo posteriormente identificar esta regiones resaltadas como clase tipo 1, es decir pixeles que pertenecían al borde del defecto. Para nivelar el aprendizaje de la red y evitar un sobre-aprendizaje de los pixeles que no hacían parte del borde, se optó por equilibrar esta variable y se tomó igual número de pixeles identificados como no bordes de forma aleatoria, clasificándolos como clase tipo 0. Estas imágenes fueron los datos de entrada para dicho algoritmo. Durante este proceso se guardaron los datos obtenidos en una matriz, para esto se partió del pixel encontrado en las clases tipo 1 y tipo 0 y se buscó la información de los vecinos de este, formando así un filtro de 3x3 donde la posición central correspondía a cada uno de los datos clasificados como tipo 1 y tipo 0. Los niveles de intensidad guardados para este filtro se obtuvieron de la imagen original, dado que la segmentada se utilizó como valor de referencia para encontrar los bordes. Las primeras nueve posiciones de la matriz correspondían a los niveles de intensidad hallados para cada pixel, mientras que la última posición contenía el *target*, el cual estaba compuesto por un valor de 1 para los pixeles clase tipo 1 y 0 para la clase tipo 0. Esta información obtenida se convirtió en las entradas para el proceso de entrenamiento de cada una de las *RN*.

![](_page_14_Picture_167.jpeg)

En este trabajo se realizaron dos tipos de procedimientos, en los cuales se conservó el proceso anteriormente mencionado con la leve variación en el tratamiento que se le realizó a la imagen original. El método 1 consistió en cargar esta imagen sin ningún tipo de mejora y en el método 2 antes de aplicar cualquier mejora de contraste a la imagen original, se hizo un tratamiento para la reducción del ruido utilizando la función de Matlab correspondiente al filtro de la mediana *medfilt2* la cual tiene por defecto un filtro de 3X3 cuando no se especifica uno*,* luego a cada una de las imágenes para el entrenamiento se les aplicó una mejora de contraste por medio del uso de la ecualización del histograma utilizando la función de matlab *histeq*, donde para esta se tomaron como parámetros la imagen original y en la propiedad de la longitud se utilizó un vector, el cual estaba compuesto por valores que variaban en un rango de [90 180] los cuales correspondían al resultado de diferentes pruebas donde se hallaban la mayor parte de los pixeles que hacían parte del defecto, luego de evaluar varios histogramas de las zonas con vetas. Para la mejora con gamma mediante la función *imadjust,* se utilizó un umbral bajo de 0.28 y en el alto un valor de 0.8, es decir los pixeles cuyos valores estén fuera de este rango la

función los omite.

Una vez realizado el entrenamiento de las diferentes *RN* con los datos obtenidos anteriormente, se procedió a encontrar a partir de las matrices de confusión que grupo o partición de la validación cruzada presento una mejor precisión en su clasificación, luego se evaluaron varios de los pesos obtenidos, con el fin de identificar cual era el más óptimo en la detección de bordes en las vetas de las imágenes. Después de encontrar dicho peso se procedió a evaluar el grupo de imágenes destinadas para la evaluación. Durante este proceso se hallaron los diferentes tipos de filtros Prewitt, Sobel, Roberts, con el fin de tener un punto de comparación con la imagen resultante de la red implementada. Para obtener estas imágenes con filtros se hizo uso de la función de Matlab *edge(I,Metodo ,thresh,direction),* donde *I* es la imagen original o con mejora de contraste según sea el caso, *Metodo* corresponde al tipo de filtro a utilizar, *thresh* es el umbral donde para este

![](_page_15_Picture_154.jpeg)

caso de dejo que Matlab eligiera el valor automáticamente y por último el parámetro *direction* no se especificó por lo cual Matlab toma ambas direcciones vertical u horizontal.

En la *Figura 6* se muestra el proceso general de la implementación.

![](_page_15_Figure_3.jpeg)

*Figura 6. Diagrama General de procesos*

En la *Figura 7* se puede apreciar de manera más detallada el Método 1 donde a la imagen original no se le aplico ningún tipo de mejora de contraste. Y en la *Figura* 8 el Método 2 en el que se aplicó una mejora de contraste a las imágenes.

![](_page_16_Figure_0.jpeg)

*Figura 7. Diagrama detallado de procesos para el Método 1.*

![](_page_17_Figure_0.jpeg)

*Figura 8. Diagrama detallado de procesos para el Método 2.*

![](_page_18_Picture_0.jpeg)

### <span id="page-18-0"></span>4. RESULTADOS Y DISCUSIÓN

A continuación se presentan los resultados obtenidos para este trabajo de grado, el cual contiene la información principal hallada en el proceso de entrenamiento y evaluación de las *RN.* Este fue realizado con un total de 100 imágenes de las cuales se tomaron un 90% para el entrenamiento y el 10% restante para la evaluación. Las arquitecturas implementadas en este trabajo corresponden a estructuras básicas donde se tenía como base nueve entradas para cada una de las *RN* empleadas. Para el caso del perceptrón y la regla delta se utilizó una sola neurona, mientras que para el backpropagation se usó una neurona tanto para su capa oculta como para su capa visible.

Los datos que se muestran en la *Tabla 2* corresponden a los valores tomados inicialmente para el entrenamiento supervisado de las RN, el cual está basado en los métodos establecidos (Ver Metodología). Los pesos empleados en esta etapa son obtenidos de manera aleatoria entre un rango de [-1 1] los cuales son utilizados en todos los métodos de entrenamiento durante el desarrollo del proyecto. Cabe anotar que el modelo implementado para el *Backpropagation* cuenta con dos neuronas, para la cual la primera tiene nueve entradas cada una con su respectivo peso y la segunda tiene solo una entrada con un peso.

![](_page_19_Picture_239.jpeg)

![](_page_19_Picture_240.jpeg)

#### *Tabla 2. Valores iniciales para el entrenamiento de las RN*

#### **Resultados obtenidos a través del entrenamiento y evaluación del** *Perceptrón***.**

A partir de los valores iniciales que se muestran en la Tabla 2 para el *perceptrón*, durante el entrenamiento supervisado de los diferentes métodos expuestos en este trabajo y con la actualización de pesos de forma adaptativa (Samarasinghe, 2006), se hallaron las mejores particiones mediante la validación cruzada y a partir de estas se seleccionaron las matrices de confusión que obtuvieron un buen desempeño según el *recall* y la precisión, donde la mejor para el método 1 sin mejora de contraste según el análisis realizado fue la partición número 5 con unos valores respectivamente de 0,9883 y 0,9724. A continuación se muestran las matrices de confusión obtenidas con el *perceptrón* sin mejora de contraste. Ver de la *Tabla 3* a la *Tabla 12.*

![](_page_20_Picture_251.jpeg)

![](_page_20_Picture_252.jpeg)

*Tabla 3. Matriz de confusión 1.*

*Tabla 4. Matriz de confusión 2.*

![](_page_20_Picture_253.jpeg)

![](_page_20_Picture_254.jpeg)

*Tabla 6. Matriz de confusión 4.*

Partición 5 | Partición 6

*Tabla 7. Matriz de*

*confusión 5.*

![](_page_20_Picture_255.jpeg)

![](_page_20_Picture_256.jpeg)

*Tabla 9. Matriz de confusión 7.*

![](_page_20_Picture_257.jpeg)

*Tabla 10. Matriz de confusión 8.*

*Tabla 11. Matriz de confusión 9.*

Partición 9

![](_page_20_Picture_258.jpeg)

*Tabla 12. Matriz de confusión 10.*

Para el Método 2 que consiste en la imagen original con mejora de contraste, en el caso de la ecualización del histograma se obtuvieron las siguientes matrices. Ver *Tabla 13* a *Tabla 22*.

![](_page_21_Picture_243.jpeg)

*Tabla 22. Matriz de confusión 10.*

3557 48618

Obteniendo como mejor partición la número 6 con un *recall* de 0,9804 y una precisión de 0,9365.

En la mejora de contraste con gamma la mejor partición fue la 1 con unos resultados de 0,8299 para la el *recall* y de 0,9632 de precisión. En las siguientes tablas se pueden observar las matrices de confusión obtenidas para este tipo de mejora. Ver *Tabla 23* a *Tabla 32.*

![](_page_22_Picture_250.jpeg)

*Tabla 32. Matriz de confusión 10.*

Luego de obtener de cada método las mejores matrices de confusión para el perceptrón se encontró que la mejor clasificación según el *recall* y la precisión, la obtuvo el método 1 sin mejora de contraste. Ver *Tabla 33* a *Tabla 35*, en estas se puede observar que este método logró una alta clasificación en los pixeles considerados como verdaderos positivos y verdaderos negativos en comparación con los otros dos métodos con mejora de contraste, que a pesar de tener una buena clasificación en los pixeles anteriormente mencionados tuvieron un aumento en los pixeles considerados como falsos negativos y falsos positivos. Cabe anotar que las imágenes tomadas para el entrenamiento son aleatorias por lo cual el número total de pixeles evaluados puede variar para cada método.

![](_page_23_Picture_271.jpeg)

*Tabla 33. Mejor matriz de Confusión método 1 sin mejora de contraste.*

![](_page_23_Picture_272.jpeg)

*Tabla 34. Mejor matriz de confusión método 2 con mejora de contraste mediante ecualización del histograma.*

![](_page_23_Picture_273.jpeg)

*Tabla 35. Mejor matriz de confusión método 2 con mejora de contraste mediante Gamma.*

Luego de analizar varios de los pesos obtenidos en cada una de las particiones elegidas anteriormente, se encontró que los que más se aproximaron a la detección de bordes fueron los siguientes para cada uno de los métodos. Ver *Tabla 36.*

![](_page_23_Picture_274.jpeg)

#### *Tabla 36. Pesos utilizados en la Evaluación del Perceptrón.*

En la tabla anterior se pueden ver que los pesos obtenidos con cada uno de los métodos implementados en el *perceptrón* son muy diferentes entre sí, esto se dio principalmente

![](_page_24_Picture_115.jpeg)

por la forma en que se procesaron las imágenes de entrenamiento, es decir, aleatoriamente, con lo cual se evitó un aprendizaje particular a una sola clase de defecto, también se puede observar que en comparación con los pesos iniciales hubo un ajuste de estos en los diferentes métodos de forma considerable.

En la siguiente tabla con imágenes se puede apreciar el resultado de la evaluación obtenida a partir de los pesos anteriormente mencionados para el método 1 sin mejora de contraste. Ver Tabla 37 y Tabla 38. En estas imágenes se puede observar que la red detecto la región del defecto pero no logró una separación completa del borde, ya que detecto también una región brillante como parte del defecto.

![](_page_24_Picture_3.jpeg)

*Tabla 37. Imágenes resultado del proceso de evaluación para el perceptrón sin mejora* 

*de contraste.*

![](_page_25_Figure_0.jpeg)

*Tabla 38. Imágenes resultado del proceso de evaluación para el perceptrón sin mejora de contraste.*

Como resultado de la evaluación con mejora de contraste usando la ecualización del histograma se obtuvieron las siguientes imágenes. Consultar *Tabla 39* y *Tabla 40*.

![](_page_26_Figure_0.jpeg)

*Tabla 39. Imágenes resultado del proceso de evaluación para el perceptrón con Ecualización del histograma.*

![](_page_27_Figure_0.jpeg)

*Tabla 40. Imágenes resultado del proceso de evaluación para el perceptrón con Ecualización del histograma.*

A continuación se muestra el grupo de imágenes correspondientes a la mejora de contrate con gamma. Ver *Tabla 41 y Tabla 42.*

![](_page_28_Figure_0.jpeg)

*Tabla 41. Imágenes resultado del proceso de evaluación para el perceptrón con Gamma.*

![](_page_29_Figure_0.jpeg)

*Tabla 42. Imágenes resultado del proceso de evaluación para el perceptrón con Gamma.*

Luego de analizar las anteriores tablas compuestas por las imágenes obtenidas en el proceso de evaluación, se puede decir que el único método que logró identificar la región donde se encontraba el defecto fue el método 1 sin mejora de contraste, para el método 2 con ecualización del histograma la red solamente fue capaz de detectar el borde del diente, mientras que con el gamma no se logró identificar nada.

Las siguientes imágenes corresponden a la evaluación de cada uno de los pesos de los diferentes métodos donde se identificó en una imagen en escala de grises, que niveles de intensidad fueron capaces de identificar estos pesos.

![](_page_30_Figure_0.jpeg)

*Tabla 43. Imágenes en escala de grises detectadas por el Perceptrón.*

![](_page_31_Picture_232.jpeg)

Al revisar las imágenes obtenidas para el método 1 y método 2, se apreció que esta red neuronal no logró una definición precisa del borde del defecto. Esto se debió a la arquitectura simple y el hecho de que la red sea lineal, lo cual impidió tener una buena clasificación y separación de los pixeles que hacían parte del borde para diferentes niveles de intensidad. Como se puede apreciar en las imágenes de la *Tabla 43* la red sólo logro detectar bordes para los niveles que se encontraban entre el 50% y 60% en esta escala, es decir, niveles que no tienden a los brillantes ni a los oscuros. Cabe resaltar no todos los pixeles que componen un defecto tienen las mismas características en cuanto a niveles de intensidad.

#### **Resultados obtenidos a través del entrenamiento y evaluación de la Regla Delta.**

Con los valores especificados para el entrenamiento de la Regla Delta, los cuales se mencionaron anteriormente*,* se hallaron las siguientes matrices de confusión para el método 1 sin mejora de contraste. Donde mejor partición fue la número 1, la cual presento un *recall* de 0,9885 y una precisión de 0,9711. A continuación se muestran las matrices mencionadas para este caso. Ver de la *Tabla 44* a la *Tabla 53.*

![](_page_31_Picture_233.jpeg)

*Tabla 44. Matriz de confusión 1.*

*Tabla 45. Matriz de confusión 2.*

*Tabla 46. Matriz de confusión 5.*

![](_page_31_Picture_234.jpeg)

![](_page_32_Picture_309.jpeg)

*Tabla 53. Matriz de confusión 10.*

1356 47911

Para el Método 2 con mejora de contraste, utilizando la ecualización del histograma se encontró que la mejor partición fue la número 7 con un *recall* de 0,9349 y una precisión de 0,9794. Ver *Tabla 54* a *Tabla 63*.

![](_page_32_Picture_310.jpeg)

![](_page_32_Picture_311.jpeg)

*Tabla 60. Matriz de confusión 7.*

| Partición 10 |       |
|--------------|-------|
| 52246        | 1146  |
| 3609         | 49783 |

*Tabla 63. Matriz de confusión 10.*

![](_page_32_Picture_312.jpeg)

*Tabla 62. Matriz de confusión 9.*

![](_page_33_Picture_262.jpeg)

Y en la mejora de contraste con gamma la mejor fue la número 7 con unos resultados de 0,9626 para la el *recall* y de 0,8094 de precisión. En las siguientes tablas se pueden observar las matrices de confusión obtenidas para este tipo de mejora. Ver *Tabla 64* a *Tabla 73.*

![](_page_33_Picture_263.jpeg)

55677 2479 13312 44844 *Tabla 73. Matriz de* 

*confusión 10.*

Al obtener de cada método las mejores matrices de confusión para la Regla Delta se encontró que la mejor clasificación según el *recall* y la precisión, la obtuvo el método 1 sin mejora de contraste, caso similar a lo sucedido con el *perceptrón*. Ver *Tabla 74* a *Tabla 76*, en estas se puede observar que este método logró una alta clasificación en los pixeles considerados como verdaderos positivos y verdaderos negativos en comparación con los otros dos métodos con mejora de contraste, que a pesar de tener una buena clasificación

![](_page_34_Picture_162.jpeg)

en los pixeles anteriormente mencionados tuvieron un aumento en los pixeles considerados como falsos negativos y falsos positivos. Cabe anotar que las imágenes tomadas para el entrenamiento son aleatorias por lo cual el número total de pixeles evaluados puede variar para cada método.

![](_page_34_Picture_163.jpeg)

#### *Tabla 74. Mejor matriz de Confusión método 1 sin mejora de contraste.*

![](_page_34_Picture_164.jpeg)

![](_page_34_Picture_165.jpeg)

![](_page_34_Picture_166.jpeg)

*Tabla 76. Mejor matriz de confusión método 2 con mejora de contraste mediante gamma.*

Luego de analizar varios de los pesos obtenidos en cada una de las particiones elegidas anteriormente, se encontró que los que más se aproximaron a la detección de bordes fueron los siguientes para cada uno de los métodos. Ver *Tabla 77.* En esta se puede observar que los pesos obtenidos con cada uno de los métodos implementados en la regla delta son muy diferentes entre sí, esto se dio principalmente por la forma en que se procesaron las imágenes de entrenamiento, es decir, aleatoriamente, con lo cual se evitó un aprendizaje particular a una sola clase de defecto, también se puede observar que en comparación con los pesos iniciales hubo un ajuste de estos en los diferentes métodos de forma considerable.

![](_page_35_Picture_190.jpeg)

![](_page_35_Picture_191.jpeg)

#### *Tabla 77. Pesos utilizados en la Evaluación de la Regla Delta.*

En la *Tabla 78* y *Tabla 79* se puede observar el resultado obtenido de la evaluación de la Regla Delta*,* mediante los pesos anteriormente mencionados para el método 1 sin mejora de contraste. De una forma similar al *perceptrón* la regla delta logro identificar la región y parte de los pixeles que conformaban el defecto, siendo un poco más precisa, ya que consiguió clasificar un mayor número de pixeles que hacían parte del borde de las vetas, sin embargo no logro separar completamente las regiones que conforman los defectos, confundiéndolos con regiones brillantes.

![](_page_36_Figure_0.jpeg)

*Tabla 78. Imágenes resultado del proceso de evaluación para la Regla Delta sin mejora* 

*de contraste.*

![](_page_37_Figure_0.jpeg)

*Tabla 79. Imágenes resultado del proceso de evaluación para la Regla Delta sin mejora de contraste.*

Como resultado de la evaluación con mejora de contraste usando la ecualización del histograma se obtuvieron las siguientes imágenes. Consultar *Tabla 80* y *Tabla 81*.

![](_page_38_Figure_0.jpeg)

*Tabla 80. Imágenes resultado del proceso de evaluación para la Regla Delta con Ecualización del histograma.*

![](_page_39_Figure_0.jpeg)

*Tabla 81. Imágenes resultado del proceso de evaluación para la Regla Delta con Ecualización del histograma.*

A continuación se muestra el grupo de imágenes correspondientes a la mejora de contrate con gamma. Ver *Tabla 82 y Tabla 83.*

![](_page_40_Figure_0.jpeg)

*Tabla 82. Imágenes resultado del proceso de evaluación para la Regla Delta con* 

*Gamma.*

![](_page_41_Figure_0.jpeg)

*Tabla 83. Imágenes resultado del proceso de evaluación para la Regla Delta con Gamma.*

A partir de las imágenes mostradas anteriormente para cada uno de los métodos implementados en este trabajo, se pudo observar que la regla delta fue más precisa que el *perceptrón*, ya que consiguió obtener más regiones con defectos. Sin embargo con la ecualización del histograma siguió presentando la misma dificultad, debido a solamente detecto el borde del diente.

Para identificar en que escala de grises fue capaz la *RN* detectar bordes, se tomó una imagen la cual contiene diferentes niveles de intensidad, con los cuales se evaluaron los métodos anteriores mencionados obteniendo los siguientes resultados para la Regla Delta. *Ver Tabla 84.*

![](_page_42_Figure_0.jpeg)

*Tabla 84. Imágenes en escala de grises detectadas por la Regla Delta.*

![](_page_43_Picture_105.jpeg)

Al revisar los resultados obtenidos en la Regla Delta mediante las imágenes evaluadas, se pudo observar que esta logró identificar más pixeles que forman parte del borde que el perceptrón, sin embargo aún persistió el problema, de no identificar completamente el borde, ya que sólo aprendió sobre ciertos niveles de intensidad. A continuación se presenta una muestra donde hace un acercamiento de la zona de interés entre el perceptrón y la regla delta para identificar los cambios.

![](_page_43_Figure_2.jpeg)

*Figura 8. Comparativo Perceptrón vs Regla Delta Imagen Original Imagen red Perceptrón Imagen Red Regla Delta*

#### **Resultados obtenidos a través del entrenamiento y evaluación del** *Backpropagation***.**

Para el *Backpropagation* se obtuvieron los siguientes resultados luego del entrenamiento supervisado y utilizando una función de activación sigmoidal (Naglaa Yehya Hassan, 2006), encontrando que para el método 1 sin mejor de contraste la mejor partición a partir del *recall* y la precisión fue la número 2, con unos valores respectivamente de 0,9999 y 0,5110. En la *Tabla 85* a la *Tabla 94* se pueden apreciar las matrices de confusión obtenidas.

![](_page_44_Picture_233.jpeg)

*Tabla 94. Matriz de confusión 10.*

Para el Método 2 que consiste en la imagen original con mejora de contraste, en el caso de la ecualización del histograma se obtuvieron las siguientes matrices. Ver *Tabla 95* a *Tabla 104*.

![](_page_45_Picture_242.jpeg)

*Tabla 104. Matriz de confusión 10.*

A partir de las matrices de confusión anteriores la mejor partición fue la número 5 con un *recall* de 0,9983 y una precisión de 0,5128.

En la mejora de contraste con gamma la mejor fue la partición 10 con unos resultados de 0,9988 para la el *recall* y de 0,5129 de precisión. En las siguientes tablas de pueden observar las matrices de confusión obtenidas para este tipo de mejora. Ver *Tabla 105* a *Tabla 114.*

![](_page_46_Picture_252.jpeg)

*Tabla 114. Matriz de confusión 10.*

48945 2652

Al obtener de cada método las mejores matrices de confusión para el *Backpropagation* se encontró que la mejor clasificación según el *recall* y la precisión, la obtuvo el método 1 sin mejora de contraste, caso similar a lo sucedido con el *perceptrón* y regla delta. Ver *Tabla 115* a *Tabla 117*, en estas se puede observar que este método logró una clasificación aproximadamente equilibrada entre los pixeles considerados como verdaderos positivos y falsos positivos, consiguiendo la mejor clasificación en comparación con las otras dos *RN* implementadas en este trabajo, ya que consiguió separar las regiones con vetas de las zonas con brillo, obteniendo una aproximación al borde del defecto más precisa que las redes anteriores. Cabe anotar que las imágenes tomadas para el entrenamiento son aleatorias por lo cual el número total de pixeles evaluados puede variar para cada método.

![](_page_47_Picture_0.jpeg)

![](_page_47_Picture_282.jpeg)

#### *Tabla 115. Mejor matriz de Confusión método 1 sin mejora de contraste.*

![](_page_47_Picture_283.jpeg)

*Tabla 116. Mejor matriz de confusión método 2 con mejora de contraste mediante ecualización del histograma.*

![](_page_47_Picture_284.jpeg)

*Tabla 117. Mejor matriz de confusión método 2 con mejora de contraste mediante gamma.*

Luego de analizar varios de los pesos obtenidos en cada una de las particiones elegidas anteriormente, se encontró que los pesos que más se aproximaron a la detección de bordes fueron los siguieres para cada uno de los métodos. Ver *Tabla 118.*

![](_page_47_Picture_285.jpeg)

*Tabla 118. Pesos utilizados en la Evaluación del Backpropagation.*

![](_page_48_Picture_113.jpeg)

A partir de los pesos mostrados anteriormente, se puede observar que los obtenidos con cada uno de los métodos implementados para el *backpropagation* son muy diferentes entre sí, esto se dio principalmente por la forma en que se procesaron las imágenes de entrenamiento, es decir, aleatoriamente, con lo cual se evitó un aprendizaje particular a una sola clase de defecto, también se puede ver que en comparación con los pesos iniciales hubo un ajuste de estos en los diferentes métodos de forma considerable comparado con las anteriores *RN* del *perceptrón* y regla delta, ya que esos valores no son ajustados de forma lineal debido a que el backpropagation utiliza una función de activación sigmoidal.

En la siguiente tabla con imágenes se puede apreciar el resultado de la evaluación obtenida a partir de los pesos anteriormente mencionados para el método 1 sin mejora de contraste. Ver *Tabla 119* y *Tabla 120*. En estas se puede ver que el *Backpropagation* logro detectar bordes en las regiones con vetas, algo que el perceptrón y la regla delta no consiguieron, además no tuvo inconvenientes al separar las zonas brillantes de los defectos. Esta red permitiría descartar un diente artificial por defectos, ya que con solo obtener alguna parte del borde de una veta se podría decidir si un diente esta bueno o malo.

![](_page_49_Figure_0.jpeg)

*Tabla 119. Imágenes resultado del proceso de evaluación para el Backpropagation sin*

*mejora de contraste.*

![](_page_50_Figure_0.jpeg)

*Tabla 120. Imágenes resultado del proceso de evaluación para el Backpropagation sin mejora de contraste.*

Como resultado de la evaluación con mejora de contraste usando la ecualización del histograma se obtuvieron las siguientes imágenes. Consultar *Tabla 121* y *Tabla 122*.

![](_page_51_Figure_0.jpeg)

*Tabla 121. Imágenes resultado del proceso de evaluación para el Bakpropagation con Ecualización del histograma.*

![](_page_52_Figure_0.jpeg)

*Tabla 122. Imágenes resultado del proceso de evaluación para el Bakpropagation con Ecualización del histograma.*

A continuación se muestra el grupo de imágenes correspondientes a la mejora de contrate con gamma. Ver *Tabla 123 y Tabla 124.*

![](_page_53_Figure_0.jpeg)

*Tabla 123. Imágenes resultado del proceso de evaluación para el Bakpropagation con* 

*Gamma.*

![](_page_54_Figure_0.jpeg)

*Tabla 124. Imágenes resultado del proceso de evaluación para el Bakpropagation con Gamma.*

El anterior grupo de imágenes obtenidas permitió concluir que en la mejora de contraste con ecualización del histograma, no se logró detectar ninguna región con defectos en las tres *RN* utilizadas en este trabajo. Además se pudo observar que los filtros espaciales comúnmente utilizados Prewitt, Sobel y Roberts no obtuvieron una buena definición del borde de los defectos, ya que estos detectan gran parte los bordes presentes en una imagen, pero para el problema planteado en este trabajo no lograron definir los bordes de las vetas, debido a que el uso de estos no son suficiente, por cual es necesario la utilización de redes neuronales.

Para el caso del *Backpropagation*, al analizar la imagen en escala de grises se obtuvieron los siguientes resultados. Ver *Tabla 125*.

![](_page_55_Figure_0.jpeg)

*Tabla 125. Imágenes en escala de grises detectadas por el Backpropagation.*

![](_page_56_Picture_126.jpeg)

Al comparar el *Backpropagation* con las otras dos redes implementadas en este trabajo, se logró apreciar que a pesar de tener una arquitectura básica, este se aproximó más a detectar pixeles que formaban parte del borde y además fue capaz de identificar otro rango de niveles de intensidad los cuales variaban entre valores del 50% y el 55%, además de identificar un mayor número de pixeles para valores de intensidad que tienden hacia los negros, teniendo en cuenta la imagen en escala de grises (*Ver Tabla 125*), lo que permitió acercarse más a un borde bien definido.

#### **Resultados obtenidos a través del Toolbox de Matlab**

A continuación se presentan los resultados obtenidos a través del *Neuronal Network Toolbox* de Matlab donde mediante la implementación de *RN* con una arquitectura más compleja se entrenaron los datos obtenidos anteriormente, obteniendo los siguientes resultados:

Para el caso del *Perceptrón* se implementó una red con múltiples capas, compuesta por 3 neuronas y como función de activación *hardlim* en cada una de estas. Ver *Figura 9.*

![](_page_56_Figure_5.jpeg)

*Figura 9. Arquitectura Perceptrón Multicapa mediante el Toolbox de Matlab – Imagen tomada de MathWorks.com*

![](_page_57_Picture_179.jpeg)

A través de la arquitectura anterior se obtuvo la siguiente matriz de confusión para el *perceptrón* multicapa. *Ver Figura 10.*

![](_page_57_Figure_2.jpeg)

*Figura 10. Matriz de confusión para el Perceptrón Multicapa – Imagen tomada de MathWorks.com*

A través del entrenamiento realizado mediante el *Toolbox de Matlab* se obtuvieron los siguientes pesos. Ver *Tabla 125*. En esta también se puede apreciar los obtenidos por el método que mejor resultados produjo, a través de la red implementada en este trabajo para el perceptrón, se puede observar que hubo un cambio significativo entre estos debido a la arquitectura implementada mediante el *toolbox* el cual contaba con múltiples capas, lo cual implicaba que se ajustaran más los pesos obteniendo un mejor resultado en el momento de detectar bordes en las regiones con vetas, sin embargo no logró ser muy exacto en estas regiones, ya que tomaba otras que no hacían parte del defecto.

![](_page_57_Picture_180.jpeg)

*Tabla 125. Pesos obtenidos mediante la Red Implementada vs Toolbox Matlab.*

![](_page_58_Picture_61.jpeg)

Luego de obtener los pesos anteriores mediante el *Toolbox de Matlab,* se procedió realizar la evaluación de estos sobre las imágenes de los dientes, dando como resultado las siguientes imágenes. Ver *Tabla 126 y Tabla 127.*

![](_page_58_Figure_2.jpeg)

*Tabla 126. Imágenes resultado del proceso de evaluación para el Perceptrón Mutilcapa mediante el Toolbox de Matlab.*

![](_page_59_Figure_0.jpeg)

*Tabla 127. Imágenes resultado del proceso de evaluación para el Perceptrón Mutilcapa mediante el Toolbox de Matlab.*

Para el *Backpropagation* se implementó una red con 16 neuronas en la capa oculta y una en su capa de salida (Ver *Figura 11*) obteniendo la siguiente matriz de confusión. *Ver Figura 12.*

![](_page_60_Picture_114.jpeg)

![](_page_60_Figure_1.jpeg)

*Figura 11. Arquitectura Backpropagation mediante el Toolbox de Matlab – Imagen* 

#### *tomada de MathWorks.com*

![](_page_60_Figure_4.jpeg)

*Figura 12. Matriz de confusión para el Backpropagation – Imagen tomada de MathWorks.com*

A través del entrenamiento realizado mediante el *Toolbox* se obtuvieron los siguientes pesos para el *backpropagation.* Ver *Tabla 128.* En esta también se pueden observar los pesos obtenidos en el método 1 sin mejora de contraste, el cual resulto ser el mejor en la detección de las regiones con vetas.

![](_page_61_Picture_105.jpeg)

En el ajuste de los pesos se puede ver una diferencia en sus valores esto debido a las 16 neuronas que tiene la red implementada con el *toolbox,* lo que permite una mayor precisión en el momento de ajustarlos.

![](_page_61_Picture_106.jpeg)

#### *Tabla 128. Pesos obtenidos mediante la Red Implementada vs Toolbox Matlab.*

Con los pesos anteriores se procedió a realizar la evaluación de estos, en las imágenes de los dientes dando como resultado las siguientes imágenes. Ver *Tabla 129 y Tabla 130.*

![](_page_62_Figure_0.jpeg)

*Tabla 129. Imágenes resultado del proceso de evaluación para el Bakpropagation mediante el Toolbox de Matlab.*

![](_page_63_Figure_0.jpeg)

#### *Tabla 130. Imágenes resultado del proceso de evaluación para el Bakpropagation mediante el Toolbox de Matlab.*

En las imágenes anteriores se puede apreciar como el backpropagation implementado mediante el *Toolbox* es el más preciso en la detección de los bordes que hacen parte de los defectos en comparación con las demás redes implementadas en este trabajo, ya que logro identificar y separar las vetas del resto de la imagen, sin confundir las zonas brillantes en las imágenes.

![](_page_64_Picture_0.jpeg)

# <span id="page-64-0"></span>5. CONCLUSIONES, RECOMENDACIONES Y TRABAJO FUTURO

El propósito de este trabajo de grado es detectar bordes en defectos vetas de bajo contraste en imágenes de dientes artificiales con iluminación no homogénea usando redes neuronales, en las cuales se encuentra que mediante el uso de estas se logra identificar mejor los pixeles que hacen parte de los bordes de los defectos en comparación con los diferentes filtros, ya que estos no permiten identificar el borde del defecto claramente. Es preciso aclarar que el uso de arquitecturas más complejas para las redes neuronales, permiten identificar de manera más precisa los bordes de los defectos, como se mostró para este trabajo.

- Luego de analizar los resultados de las imágenes donde se utiliza mejora de contraste se encuentra que los valores obtenidos con el uso gamma se acercan más a las vetas cuyos niveles de intensidad tienden más a los blancos, ya que este permite resaltar más los pixeles que hacen parte del defecto, sin embargo el implementado con la ecualización del histograma no se logran generar los bordes de los defectos, debido a que su distribución uniforme produce que se pierdan la mayoría de las vetas, ocasionado que en el momento de generar bordes, estos no se detecten.
- Después de obtener los resultados del proceso de evaluación de cada uno de los métodos implementados mediante los diferentes filtros y realizando una comparación con la imagen obtenida por cada una de las *RN,* se encuentra que estos no son muy exactos a la hora de definir los bordes de las vetas, ya que tienen a confundirse con los demás bordes que hacer parte de la superficie del

![](_page_65_Picture_93.jpeg)

diente, mientras que los bordes obtenidos a través de las *RN* a pesar de no abarcar la totalidad de los pixeles que hacen parte del defecto, estos permiten identificar estas regiones con vetas.

 Para las redes neuronales con entrenamiento supervisado, se encuentra que la red que más se aproximó a identificar los bordes que hacen parte de las vetas, es la implementada con el *Backpropagation,* ya que esta logro separar una mayor cantidad de pixeles que hacen parte del defecto en comparación con las otras dos redes, permitiendo identificar de forma más precisa las vetas en la superficie de los dientes.

Una vez concluido este trabajo de grado, se considera interesante investigar sobre otros aspectos relacionados con las redes neuronales y procesamiento de imágenes, se propone abordar el siguiente tópico:

 La implementación de arquitecturas de redes neuronales más complejas; como puede ser el uso de backpropagation con múltiples capas ocultas las cuales permitan detectar las vetas en cualquier parte del diente, sin que estos se vean afectados por los diferentes niveles de intensidad con lo que cuenta la imagen.

![](_page_66_Picture_83.jpeg)

### <span id="page-66-0"></span>REFERENCIAS

- Aggarwal, R. M. (2009). Study and Comparison of Various Image Edge Detection Techniques. *International Journal of Image Processing IJIP*, 1 - 60.
- Naglaa Yehya Hassan, a. N. (2006). Contrast Enhancement Technique of Dark Blurred Image. *IJCSNS International Journal of Computer Science and Network Security*, 223-226.
- Samarasinghe, S. (2006). *Neural Networks for Applied Sciences and Engineering.* Boca Raton, Florida: Auerbach Publications.

### <span id="page-66-1"></span>BIBLIOGRAFÍA

The MathWorks, Inc. (1994-2015 ). *MathWorks*. Recuperado el Mayo de 2015, de http://www.mathworks.com/products/neural-network/

The MathWorks, Inc. (1994-2015 ). *MathWorks*. Recuperado el Enero de 2015, de http://www.mathworks.com/products/image/

![](_page_67_Picture_132.jpeg)

## <span id="page-67-0"></span>APÉNDICE

Apéndice A: Función de entrenamiento para la *RN Perceptrón (Perceptron\_ENT.m).* Apéndice B: Función de evaluación para la *RN Perceptrón (Perceptron\_EVA.m).* Apéndice C: Función de entrenamiento para la *RN* Regla Delta *(ReglaDelta\_ENT.m).* Apéndice D: Función de evaluación para la *RN* Regla Delta *(ReglaDelta\_EVA.m).* Apéndice E: Función de entrenamiento para la *RN Backpropagation (BackPropagation\_ENT).* Apéndice F: Función de evaluación para la *RN Backpropagation (BackPropagation\_EVA.m).* Apéndice G: Función que permite generar el rango de probabilidad para cargar cada una de las imágenes *(CargarProb.m).* Apéndice H: Función para la elección del grupo de imágenes para el entrenamiento de forma aleatoria *(NombreIma.m).* Apéndice I: Función que permite aplicar una mejora de contraste a las imágenes mediante gamma (MejoraGamma.m). Apéndice J: Función que permite aplicar una mejora de contraste a las imágenes mediante la ecualización del histograma (MejoraEH.m). Apéndice K: Función que permite crear la matriz de datos con los pixeles que hacen parte del borde y los que no, para el entrenamiento de cada una de las redes (BuscaPos.m). Apéndice L: Función que permite la detección de bordes mediante el filtro Prewitt (Filtro\_Prewitt.m). Apéndice L: Función que permite la detección de bordes mediante el filtro Roberts

(Filtro\_Roberts.m).

Apéndice L: Función que permite la detección de bordes mediante el filtro Sobel (Filtro\_Sobel.m).

![](_page_68_Picture_61.jpeg)

![](_page_68_Picture_62.jpeg)

![](_page_68_Picture_63.jpeg)